## **Aktywności kierowcy wg dat tarczek - szczegółowy (analityczny)**

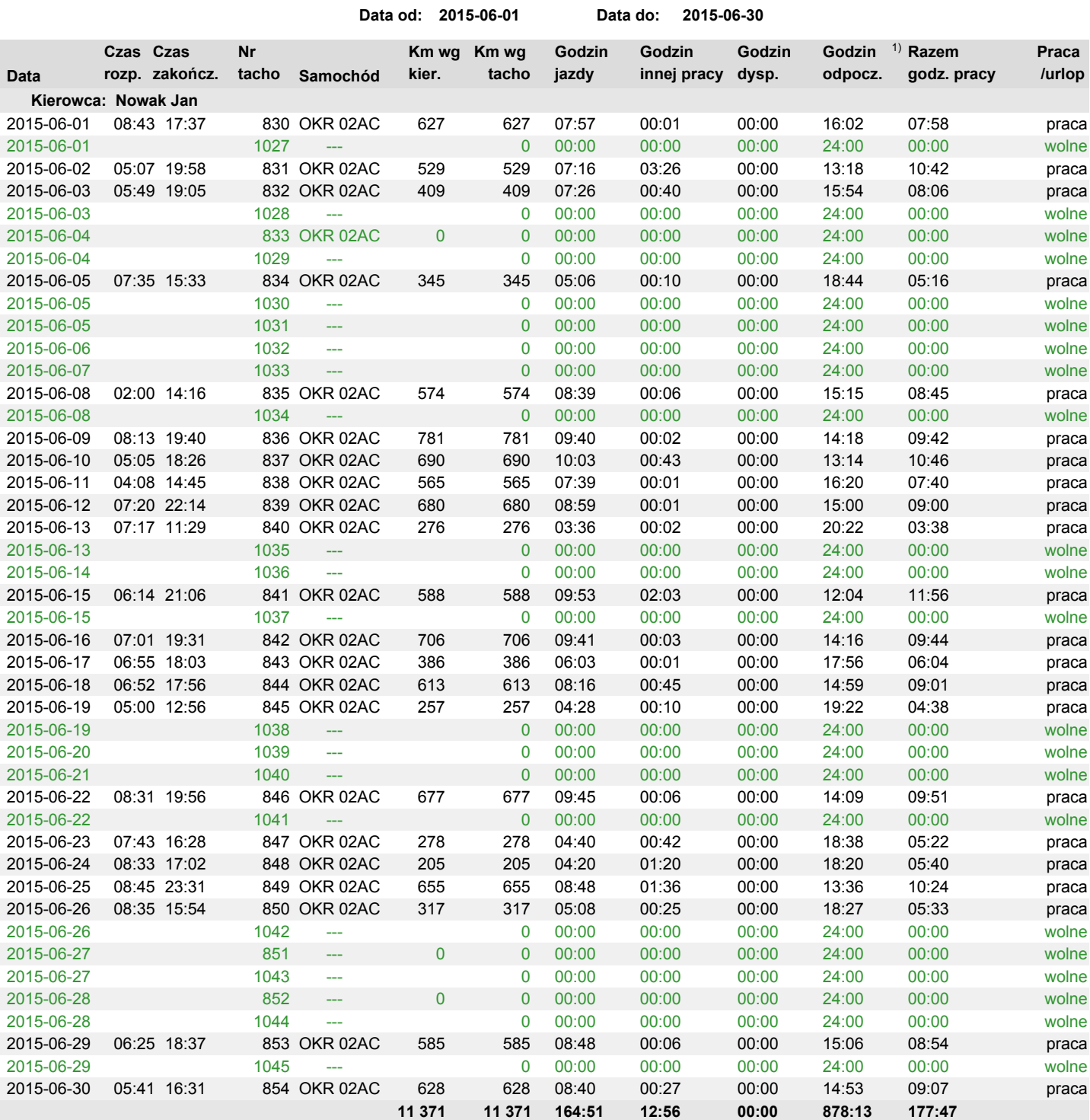

UWAGA:

1) Analiza odpoczynku odbywa się w zakresie tarczy, a nie całego dnia.